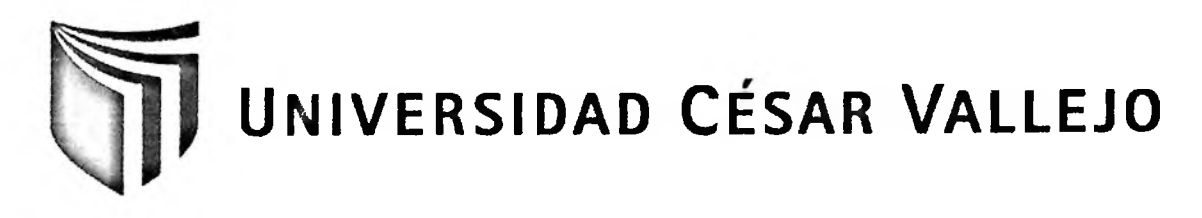

# **FACULTAD DE INGENIERÍA**

# **ESCUELA DE INGENIERÍA DE SISTEMAS**

## **DATAMART EN EL PROCESO DE TOMA DE DECISIONES DEL ÁREA DE FINANZAS DE LA MUNICIPALIDAD DE LOS OLIVOS**

TESIS PROFESIONAL

PARA OPTAR EL TÍTULO DE:

### **INGENIERO DE SISTEMAS**

**AUTOR:**

Br. RODRÍGUEZ MARTÍNEZ, JONATHAN ANGEL

**ASESOR:**

Mg. ALFARO PAREDES, EMIGDIO ANTONIO

**LIMA-PERÚ 2012**

#### <span id="page-1-0"></span>**DEDICATORIA**

 $\mathcal{A}^{\mathcal{C}}$  .

A mis padres Ángel y Mary, mis hermanos y mi tía Sonia que son parte importante en mi vida y se esfuerzan día a día para apoyarme en el logro de mis objetivos, brindándome su apoyo y animándome siempre a salir adelante.

 $\sim$   $\sim$ 

 $\sim$ 

#### <span id="page-2-0"></span>**AGRADECIMIENTO**

Un agradecimiento muy especial a Dios por guiarme por el buen camino, por darme fuerzas en los momentos que más lo necesitaba; también agradezco a toda mi familia por confiar en mí y ayudarme a salir adelante, a pesar de los obstáculos que se presentaron.

Por último agradezco a todos los docentes de la Universidad César Vallejo que me brindaron su enseñanza y conocimiento para poder terminar esta investigación.

#### <span id="page-3-0"></span>**RESUMEN**

La presente tesis se enfoca en el desarrollo y la implementación de un datamart en el área de Finanzas de la municipalidad distrital de Los Olivos. En el presente estudio se evaluó la influencia de la implementación de un datamart en el área en mención como objetivo principal, evaluando como indicadores el tiempo de generación de reportes y el nivel de satisfacción de la información requerida para la toma de decisiones.

En el presente estudio se muestra la metodología utilizada para el desarrollo del Datamart, en el cual se planteará cómo desarrollarlo y se mostrará mediante prototipos su funcionamiento. La acertada selección de la Metodología de Ralph Kimball ha guiado y facilitado la implementación de una herramienta de Inteligencia de Negocio logrando un producto que cumple satisfactoriamente las necesidades de los usuarios.

Para efectuar la investigación y cumplir los objetivos planteados se empleó la investigación aplicada y el diseño de estudio pre experimental. En la implementación del datamart en el proceso de toma de decisiones del área de finanzas se obtuvieron los siguientes resultados: reduce en un 66.31% en el tiempo de generación de reportes requeridos para la toma de decisiones y aumenta en un 42.65% el nivel de satisfacción percibido de los usuarios respecto a la información requerida.

El estudio demostró que el datamart influye de manera positiva en el proceso de toma de decisiones del área de finanzas, debido a que contiene toda la información relevante y necesaria que se emplea en el día a día en la toma de decisiones por lo que se reduce el tiempo de generar los reportes requeridos para la toma de decisiones de la municipalidad y aumenta la satisfacción de los usuarios al contar con disponibilidad de la información.

**Palabras claves:** Datamart, Información, Toma de decisiones, Inteligencia de Negocios.

#### <span id="page-4-0"></span>**ABSTRACT**

This thesis is focused in the development and implementation of a datamart in the fínance department of the municipality of Los Olivos. In the present study was evaluated the influence of the implementation of a datamart in the department mentíoned as a main objective, evaluating the indicators the time of generating reports and the level of satisfaction of the information required for the process of decision making.

This work shows the methodology used for the development of the Datamart, it will formulate the way to develop it and it will show by means of prototypes its functioning. The successful selection of Ralph Kimball's Methodology has guided and facilitated the implementation of a tool of Business Intelligence; this product fulfills satisfactorily the needs of the users.

To conduct research and meet objectives was used applied research and pre experimental design. The implementation of a datamart in the process of making decisions in the Financial department of the city of Los Olivos had the following results: reduces the time to generating management reports in a 66.31 percent, also increase the level of satisfaction of the users in 42.65 percent about the information required to decision making.

The study demonstrated that the datamart has a positive influence in the process of decisión making of the fínance department of the city of Los Olivos, because it contains all the relevant and necessary information to be used in day to day decisión making, reducing the time to create required reports and increasing the level of satisfaction of the users.

#### **KEYWORDS**

Datamart - Information - Decision Making -Business Intelligence.

## Índice General

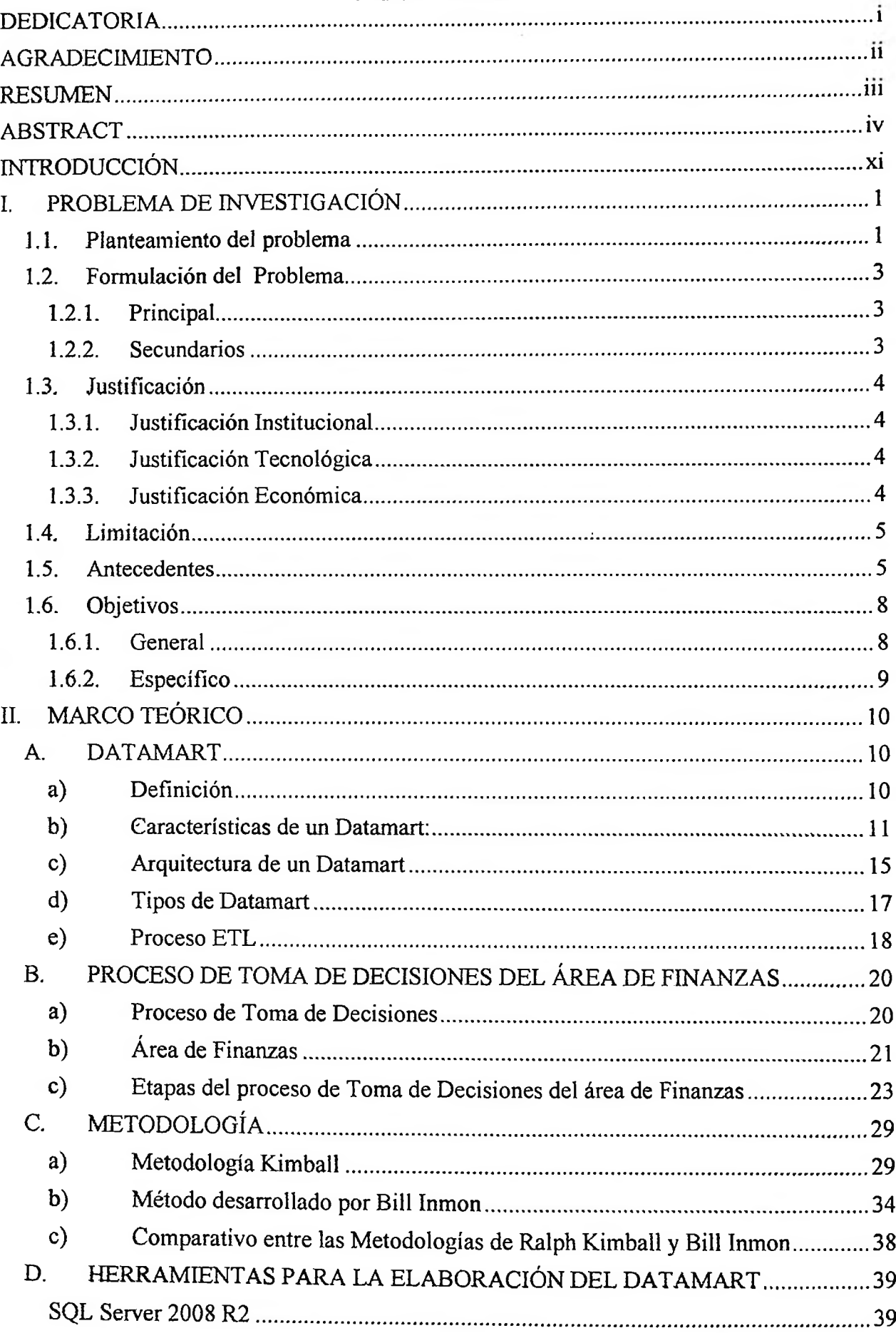

 $\bar{\omega}$ 

 $\frac{1}{\sigma}$ 

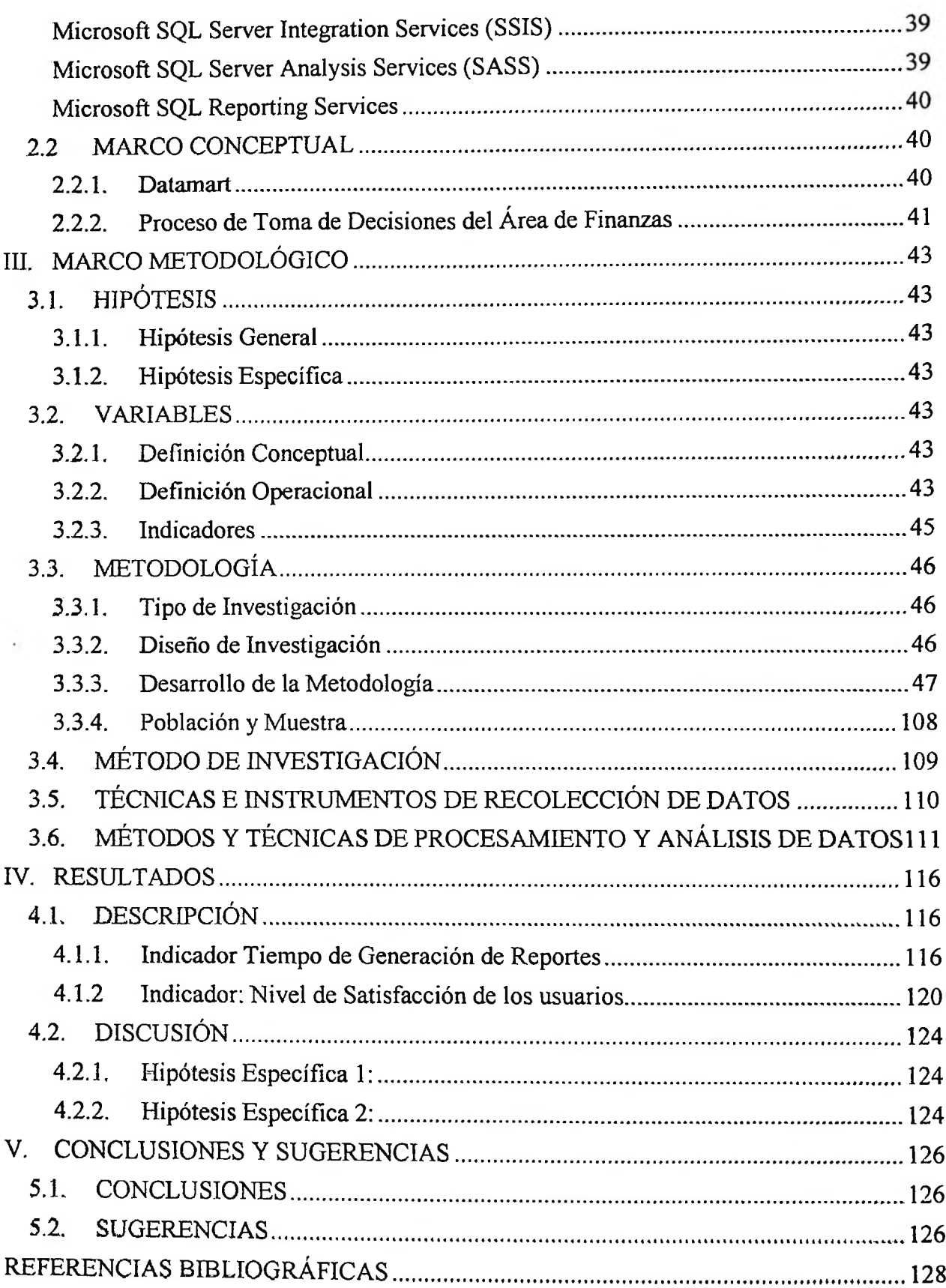

## **índice de Figuras**

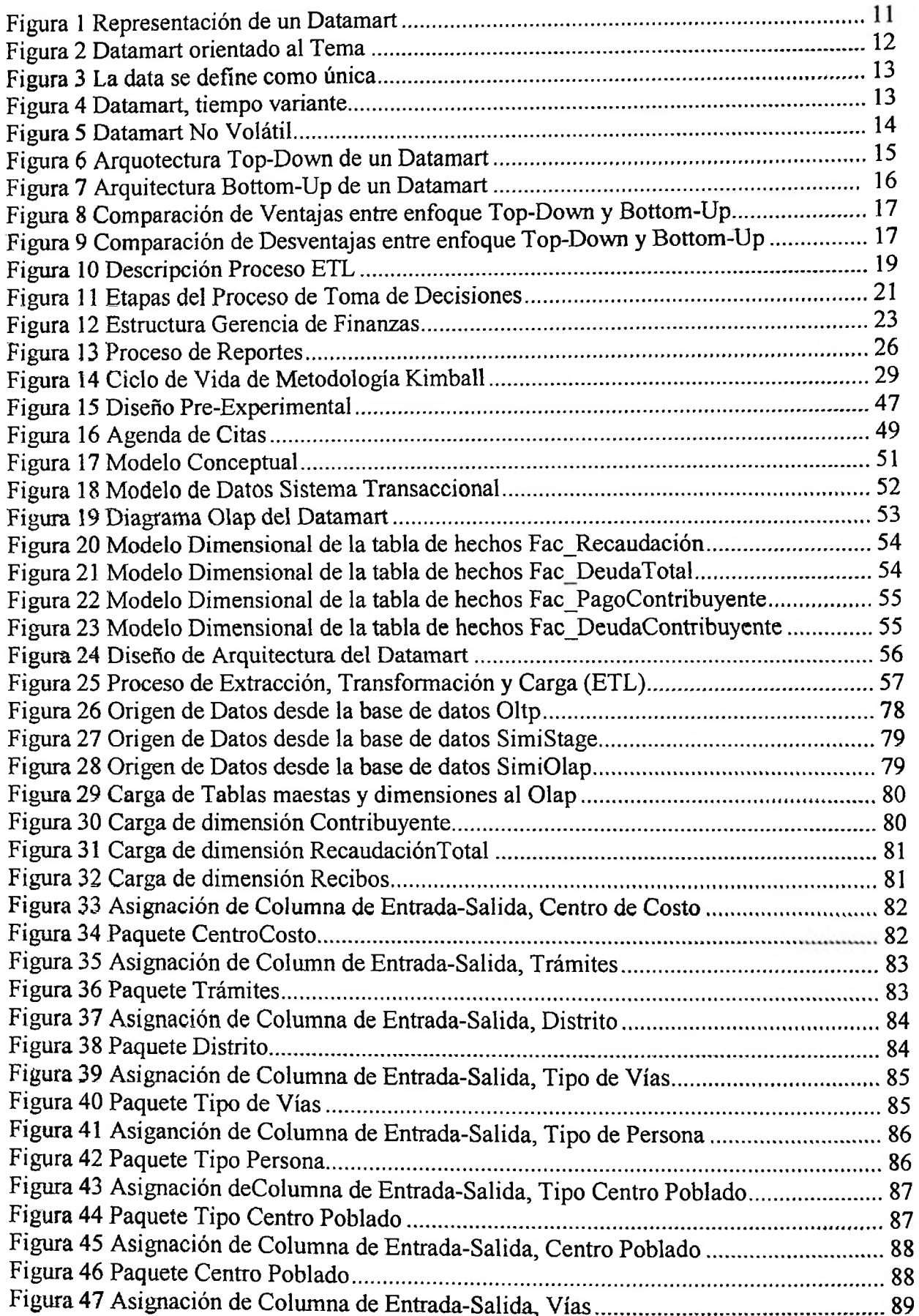

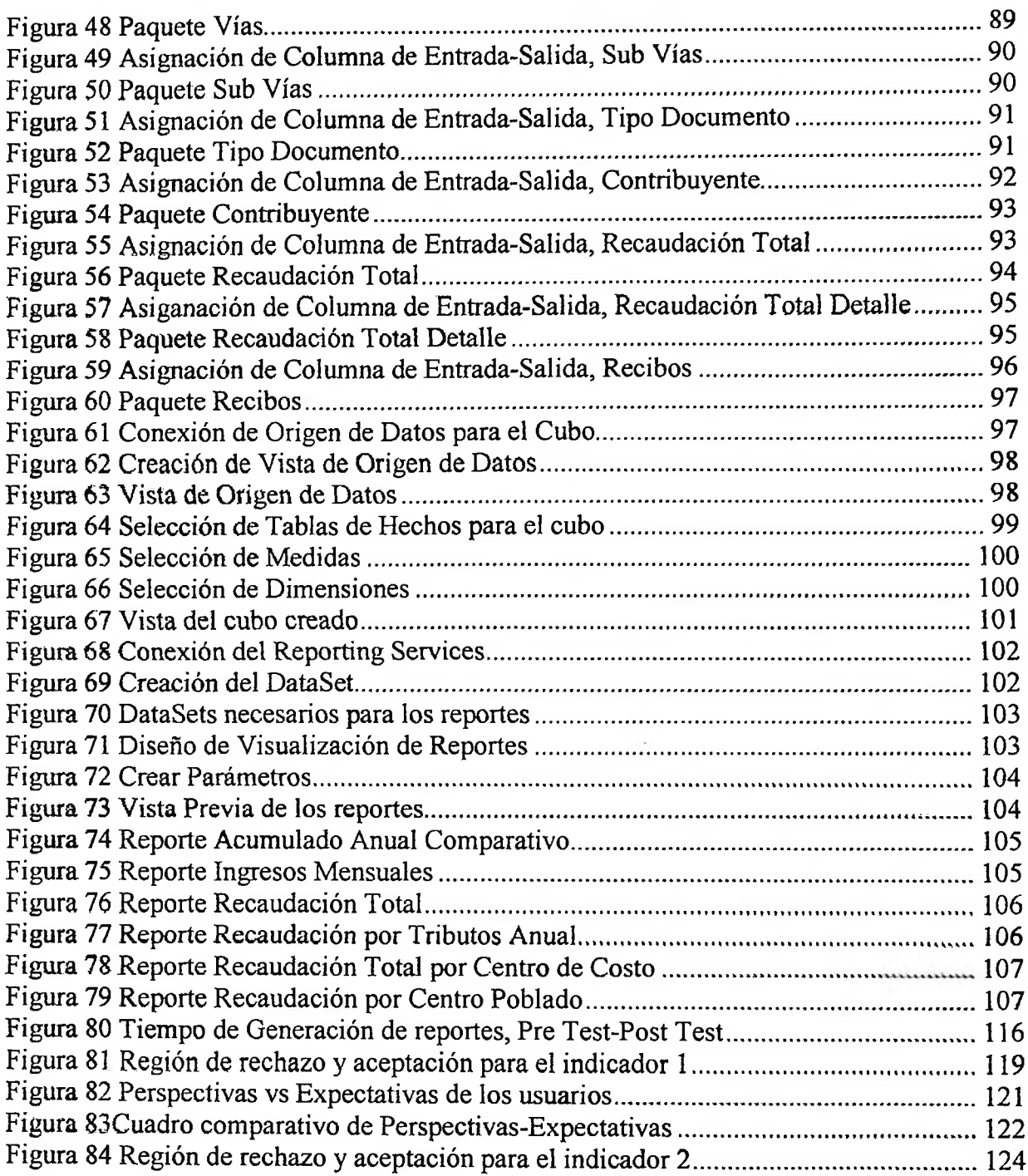

### **índice de Tablas**

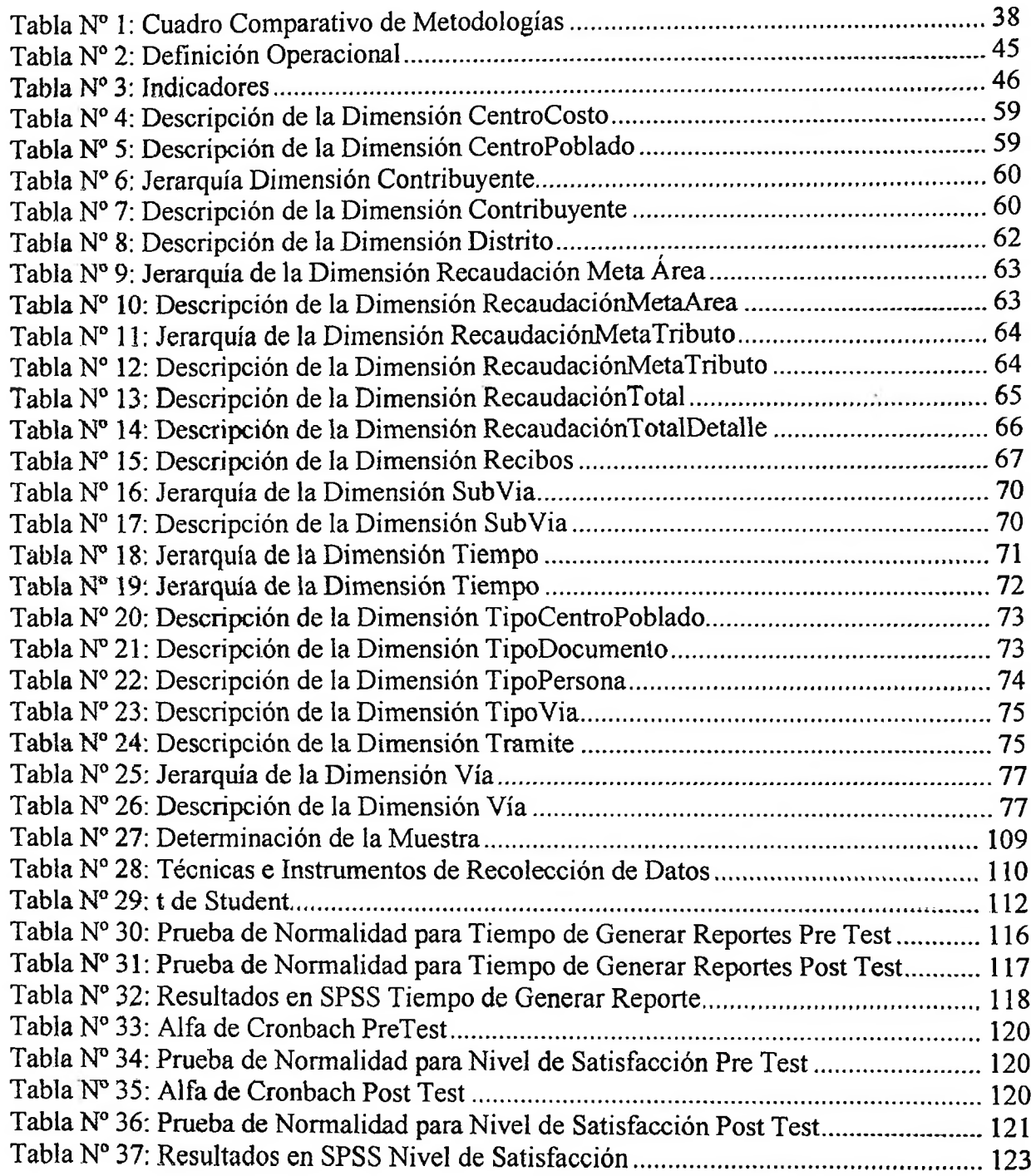

 $\mathcal{L}_{\mathrm{eff}}$ 

### **índice de Anexos**

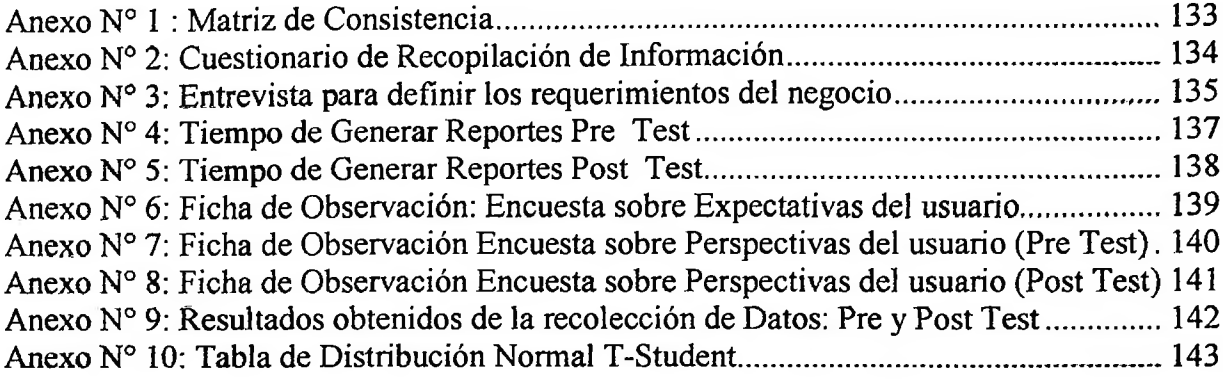

 $\sim 10^{-10}$